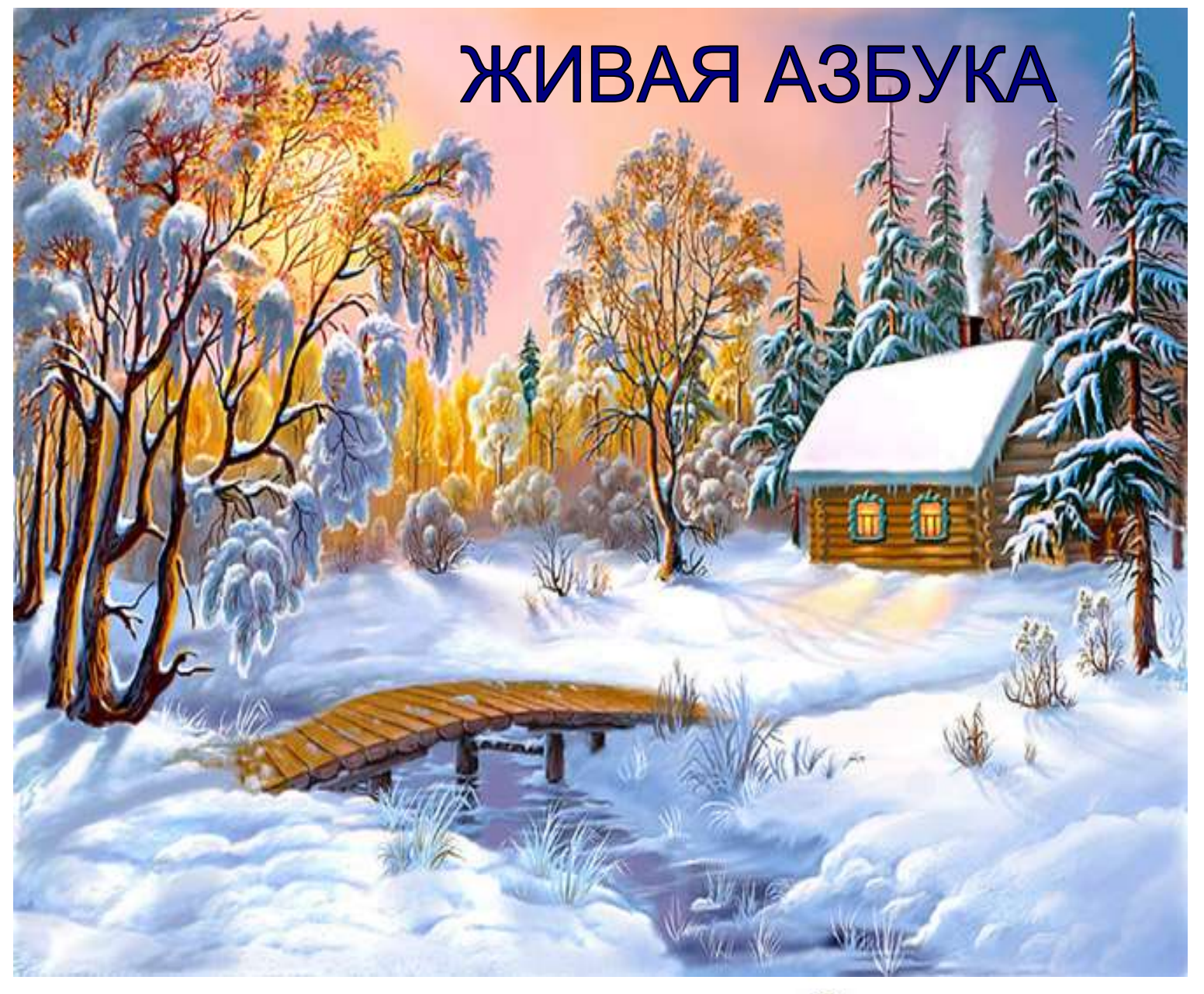

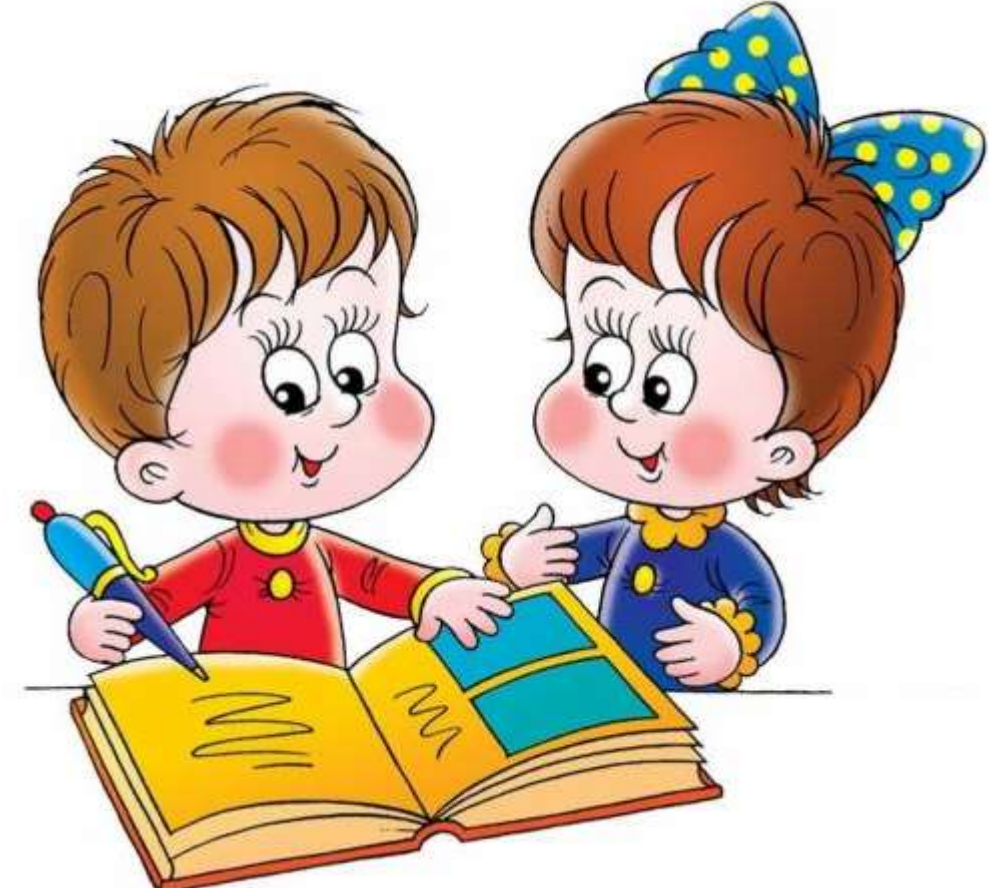

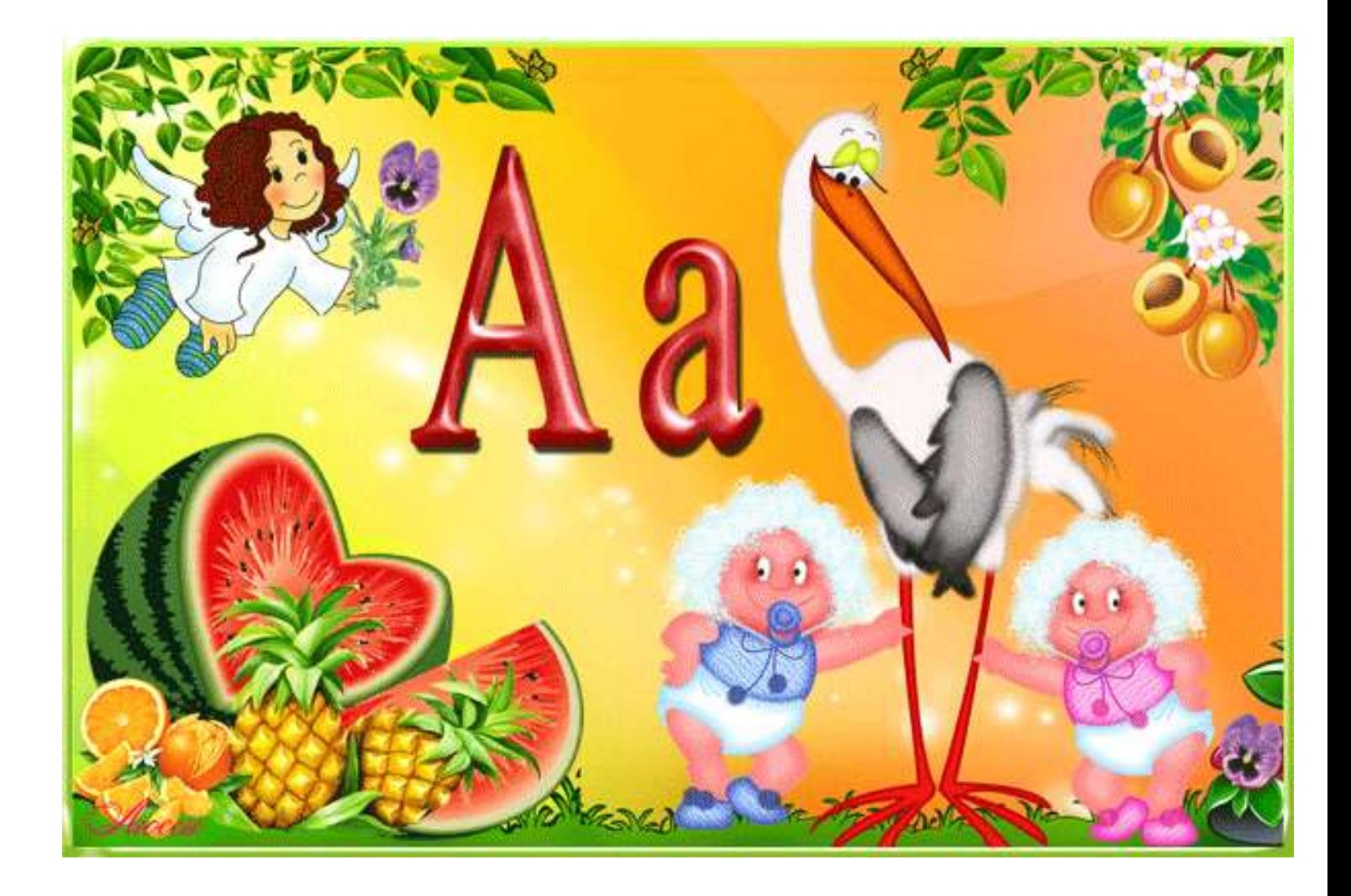

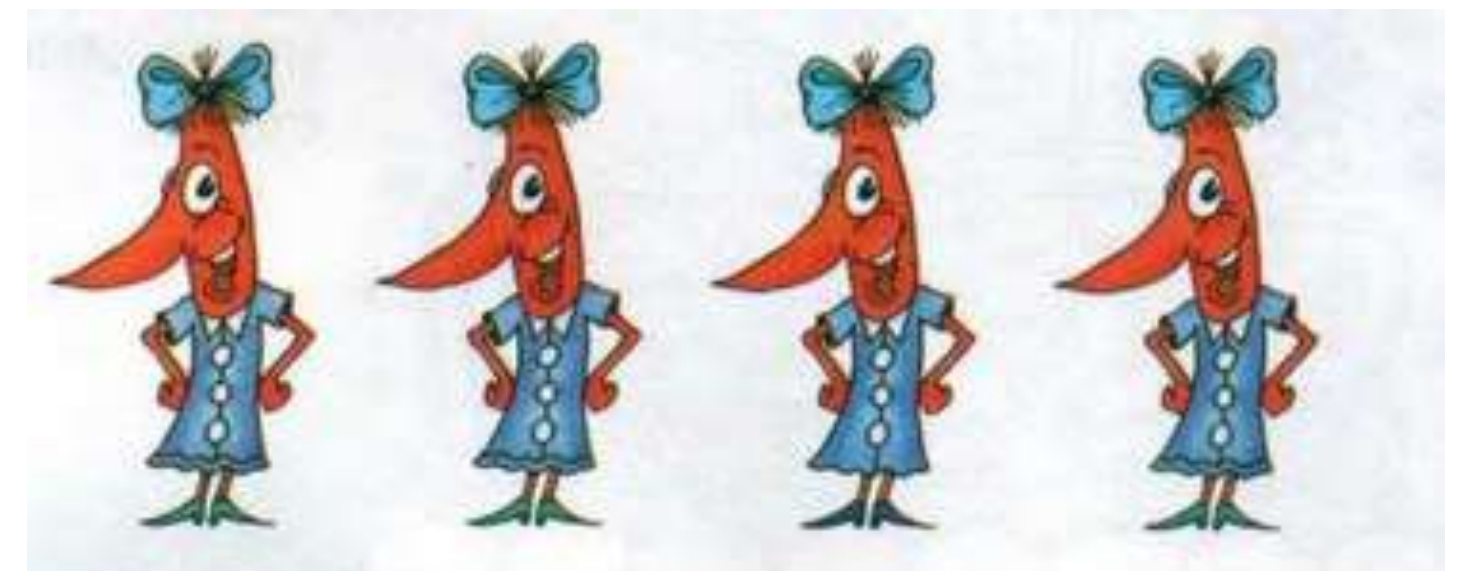

Найди одну единицу, непохожую на другие

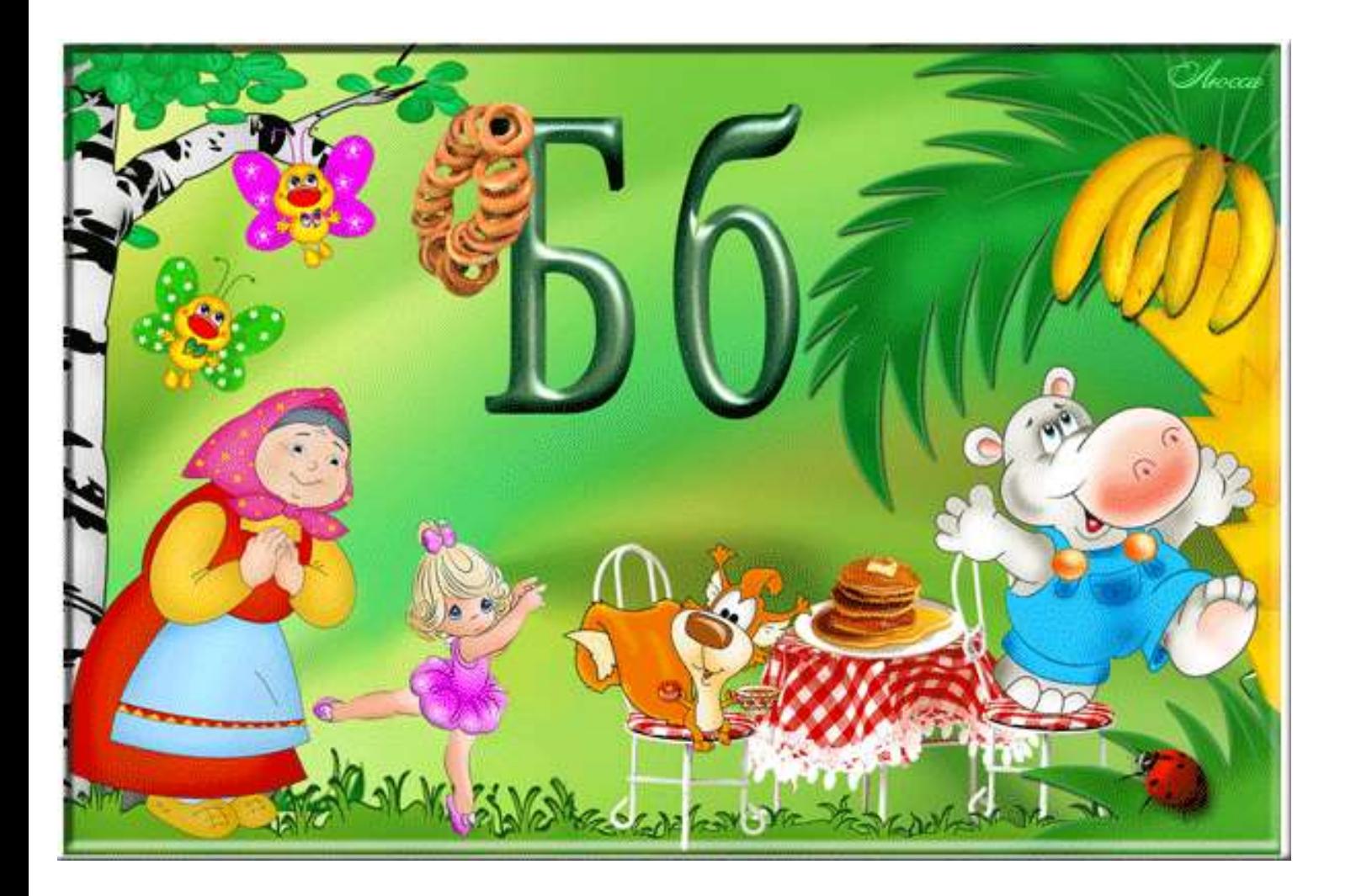

Сравни картинки. Чем они похожи, а чем отличаются?

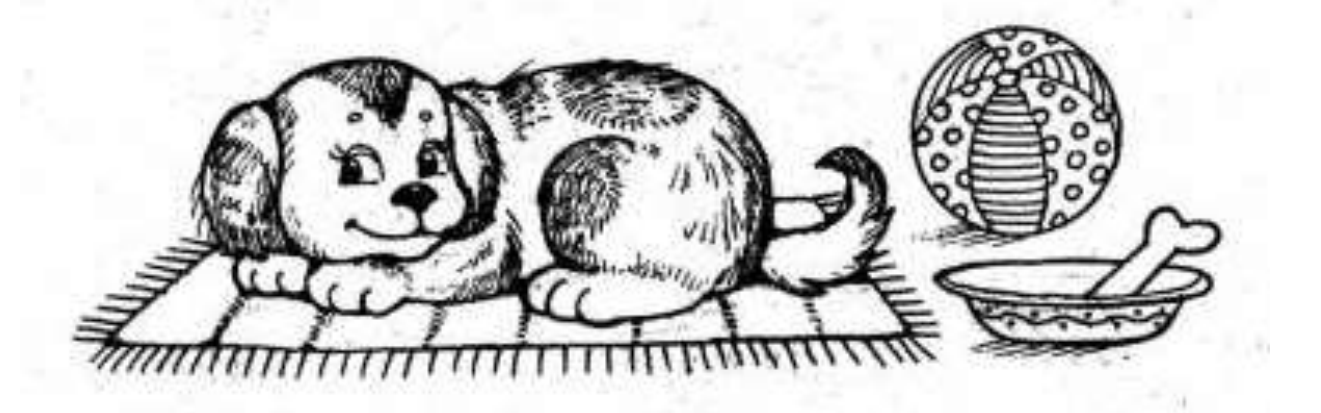

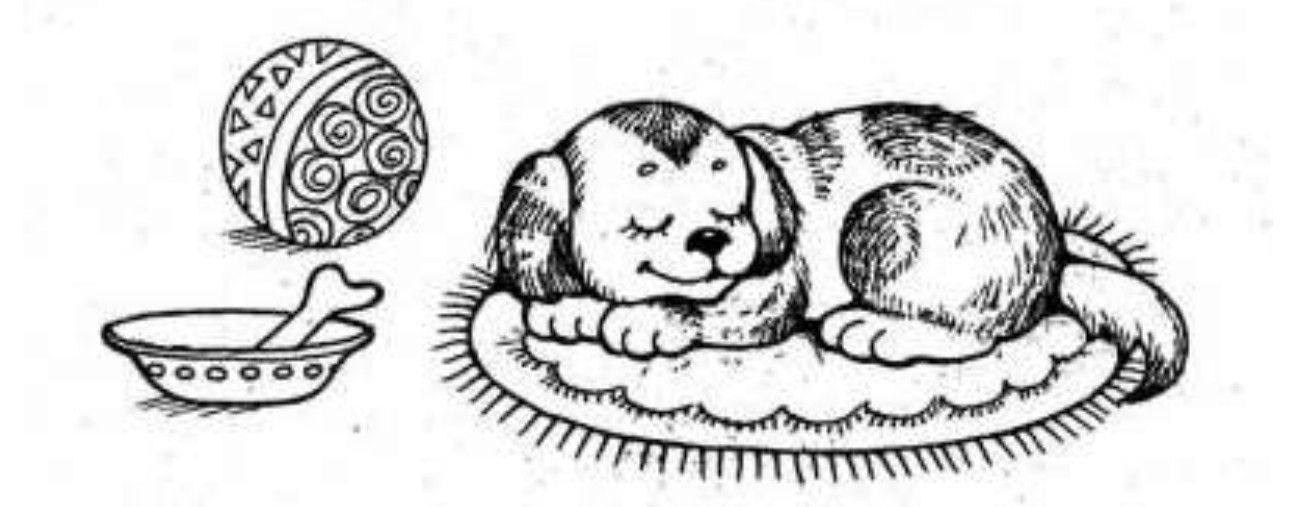

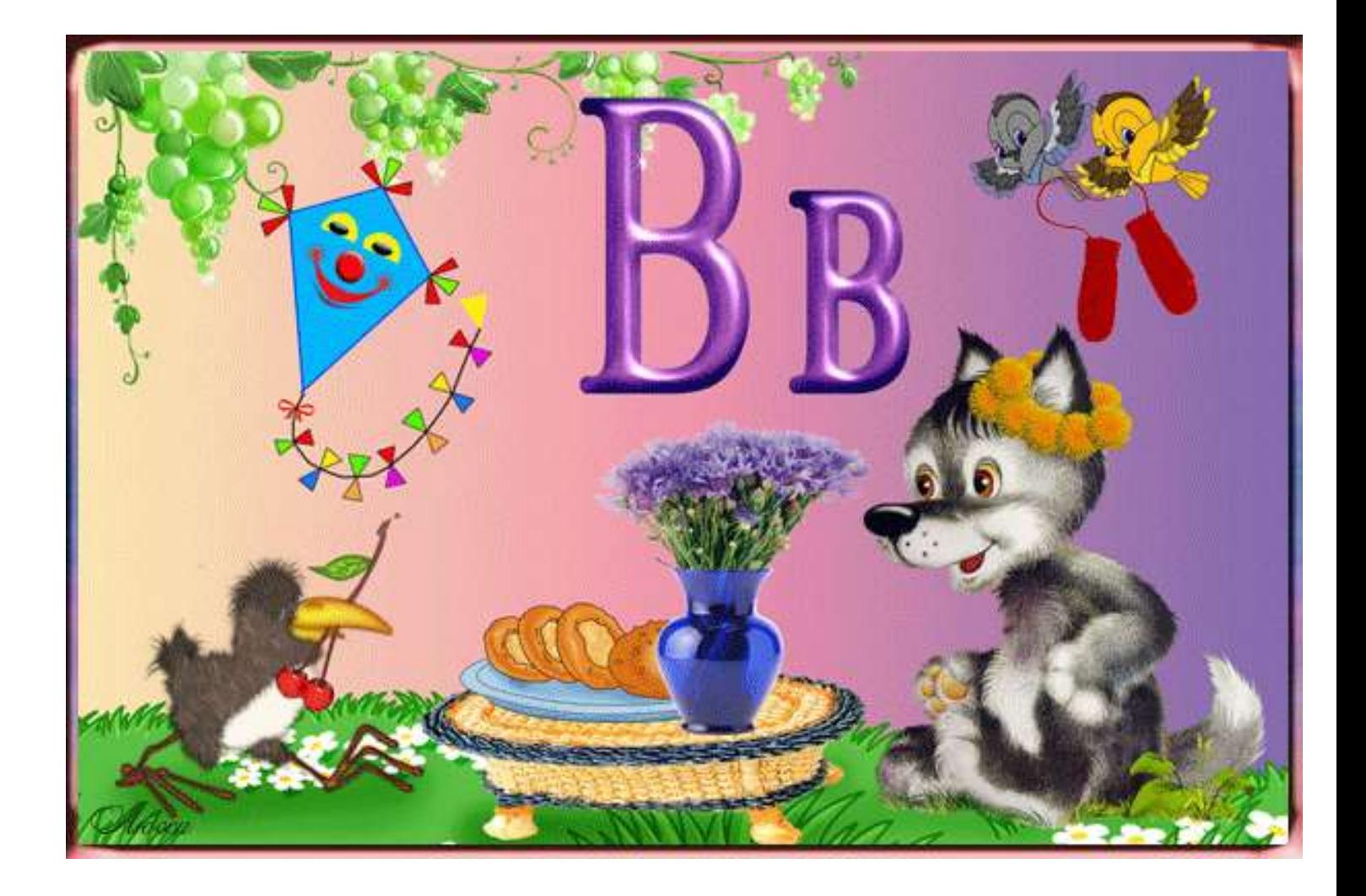

# ПЕРЕЛЕТНЫЕ ПТИЦЫ

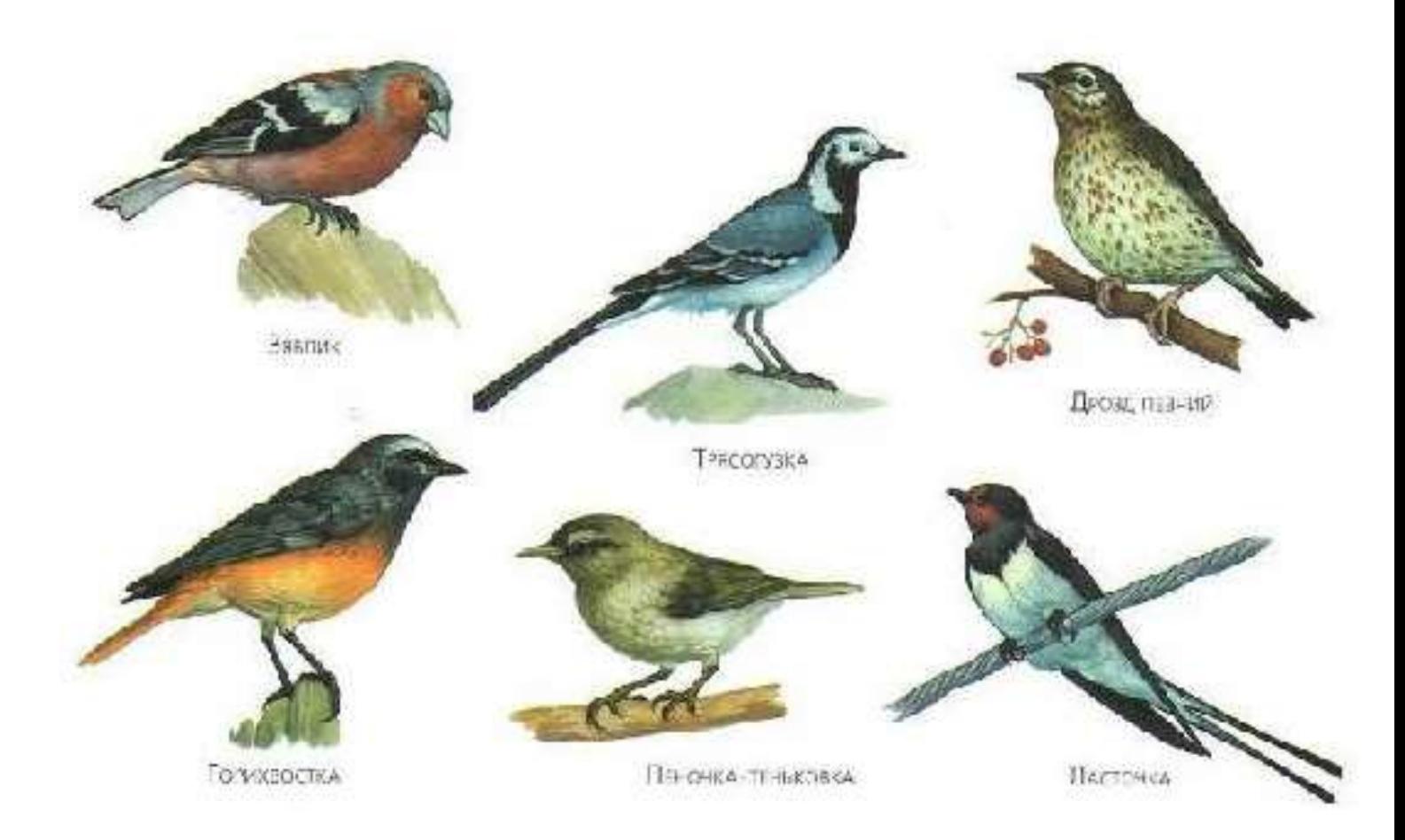

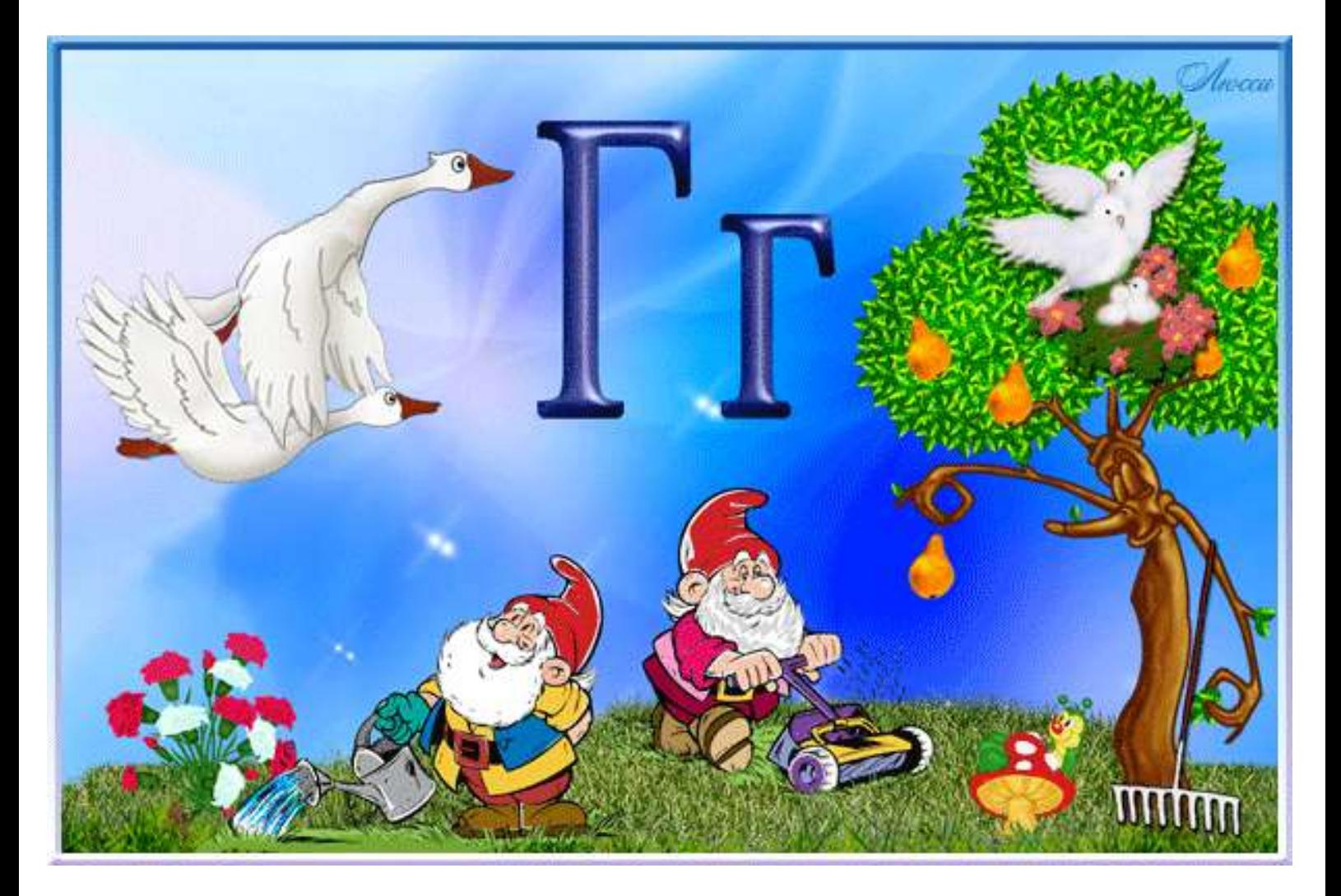

## ПЕРЕЛЕТНЫЕ ПТИЦЫ

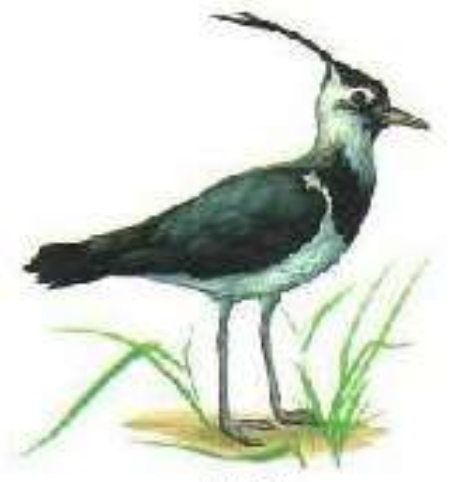

Husur

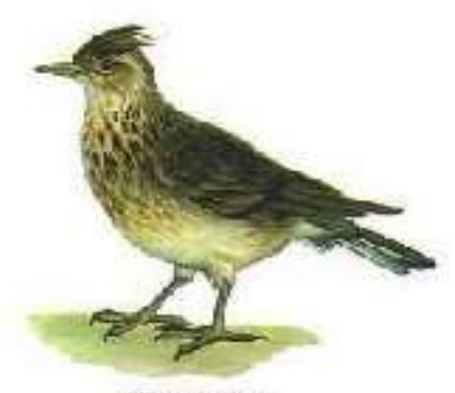

ЖАВОРСНОК:

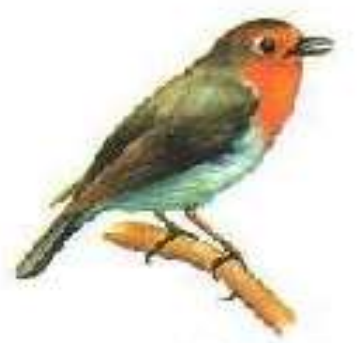

МАЛИЮЖА

CRAEKA TEPHOTOROBAS

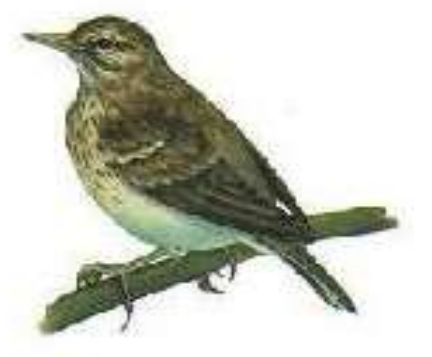

KOHEK PEC-OP

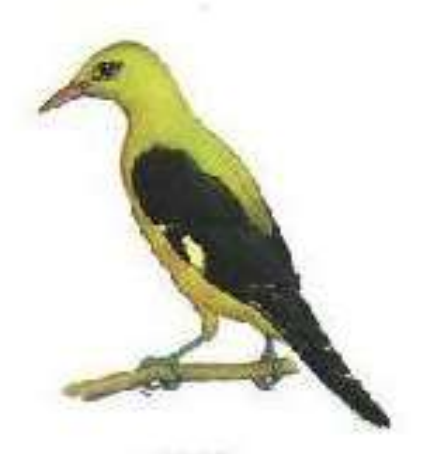

Изолга

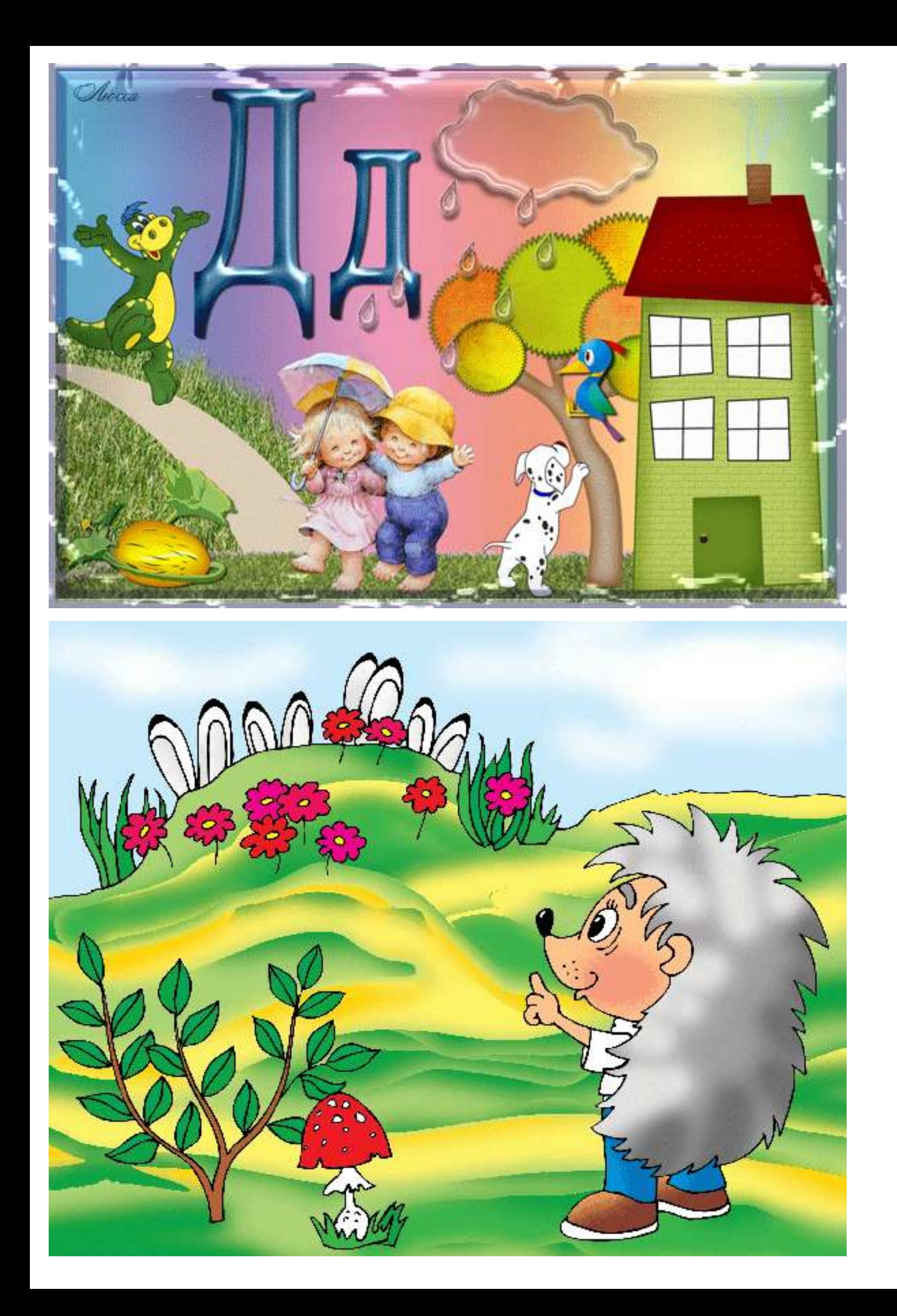

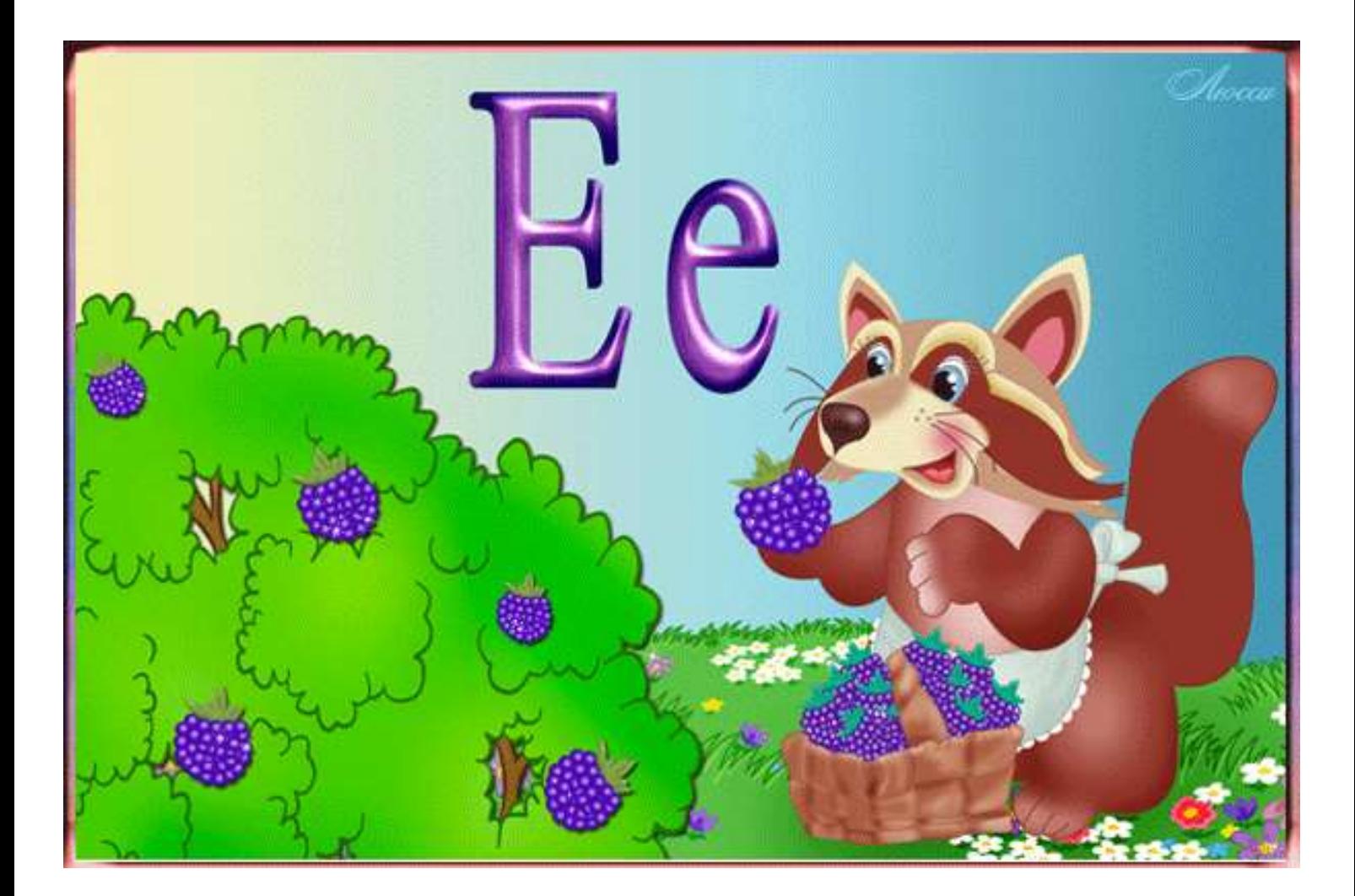

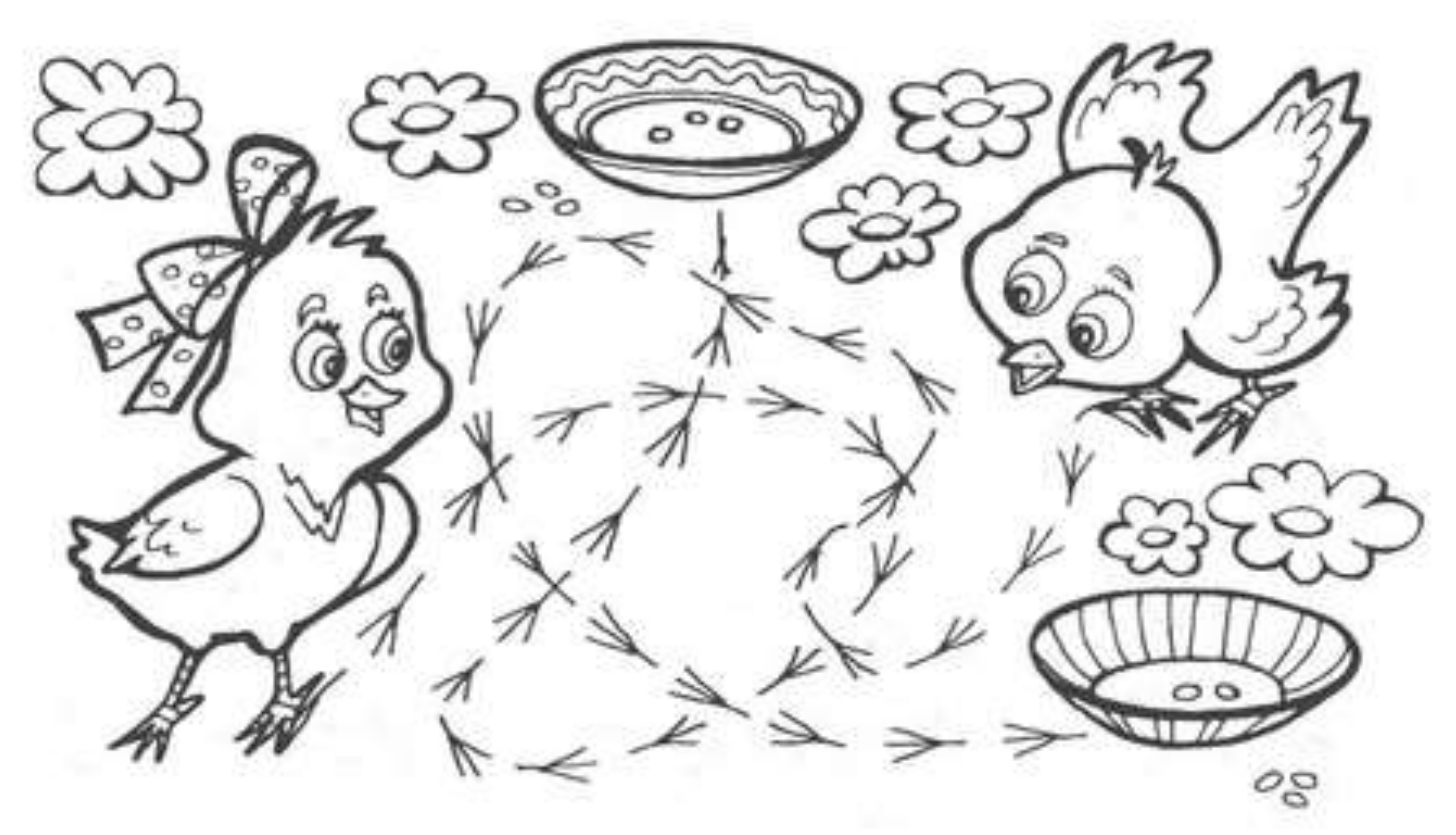

Из какой миски клевал корм цыплёнок с бантиком?

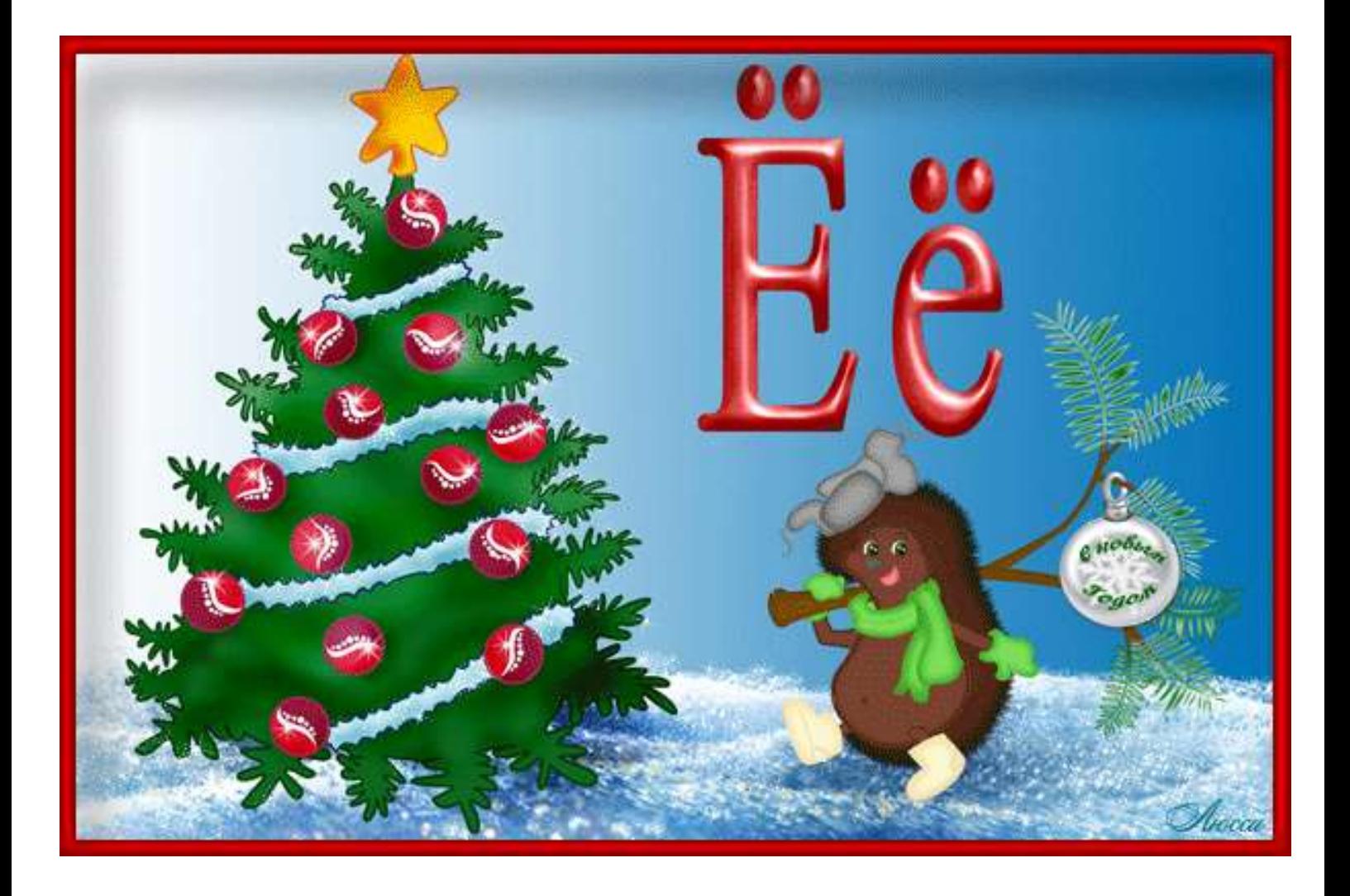

Нади два однаковых рисунка

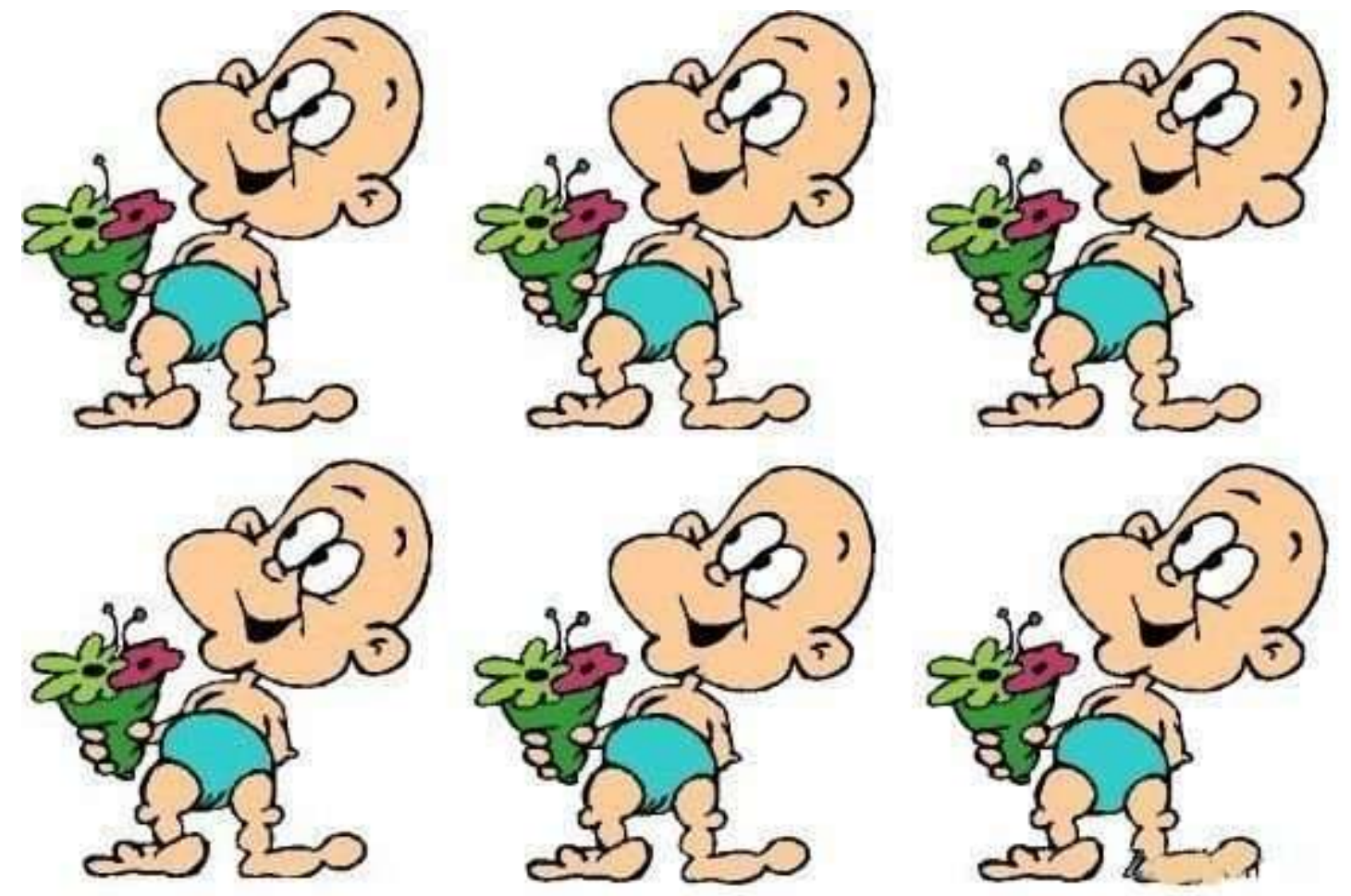

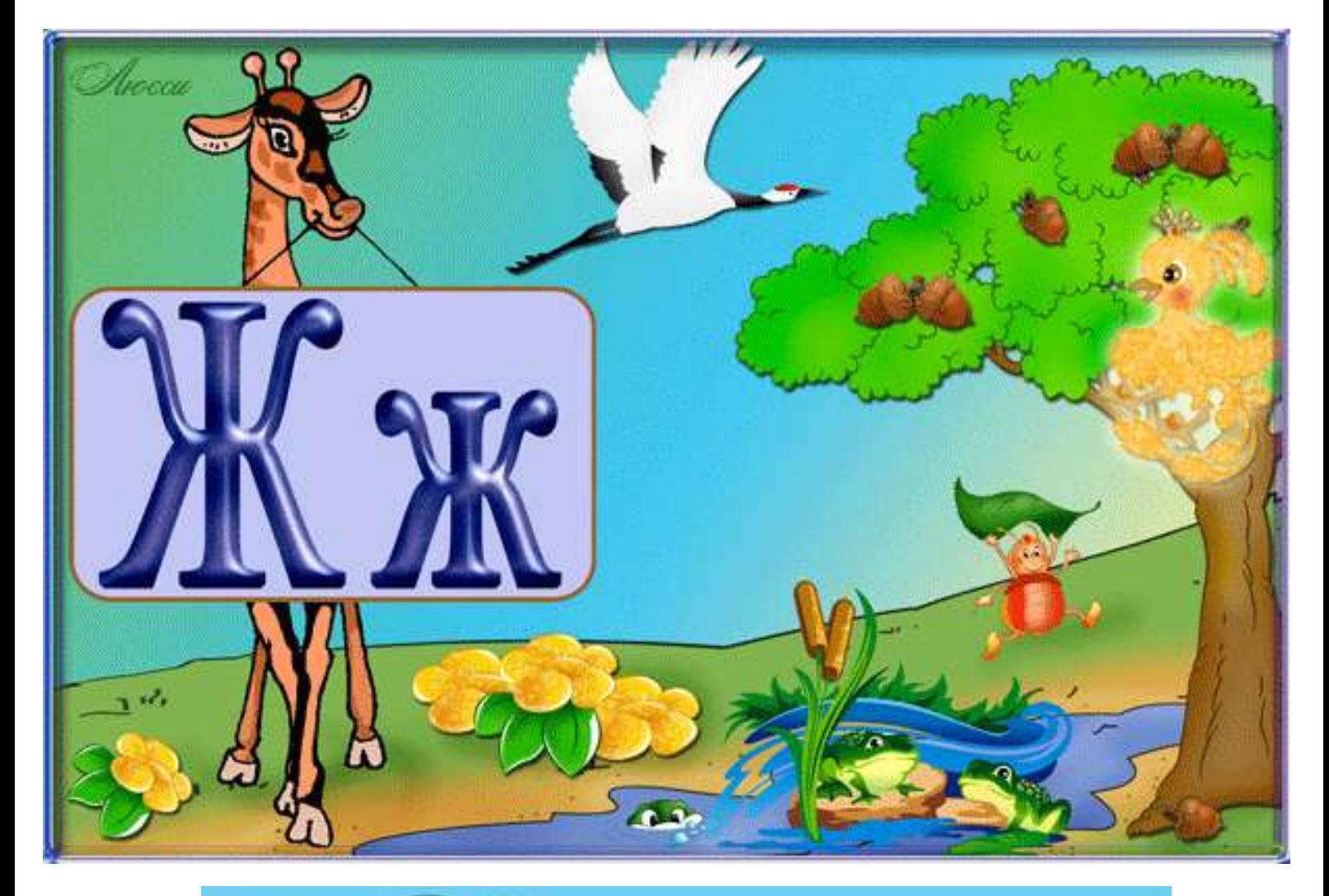

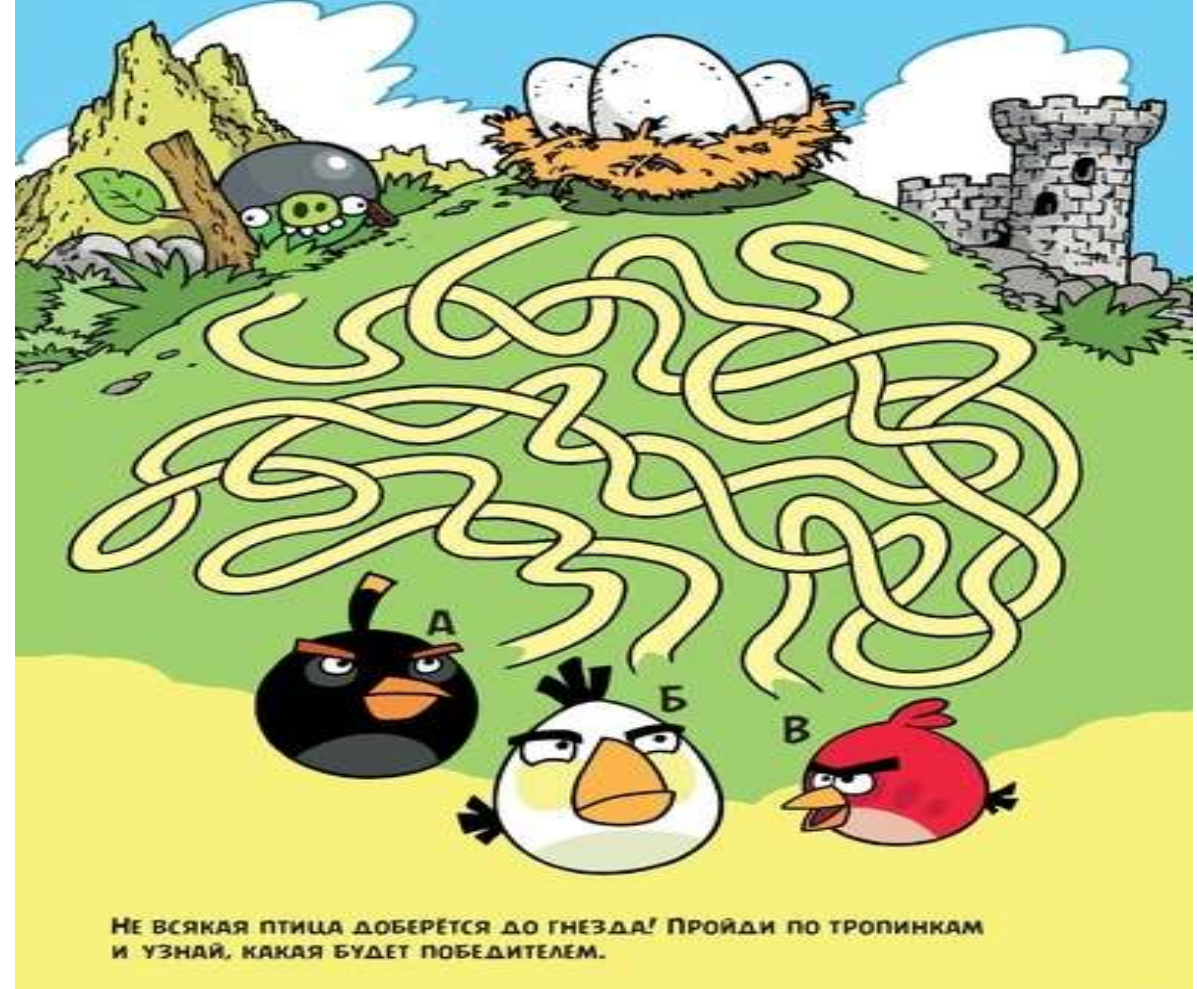

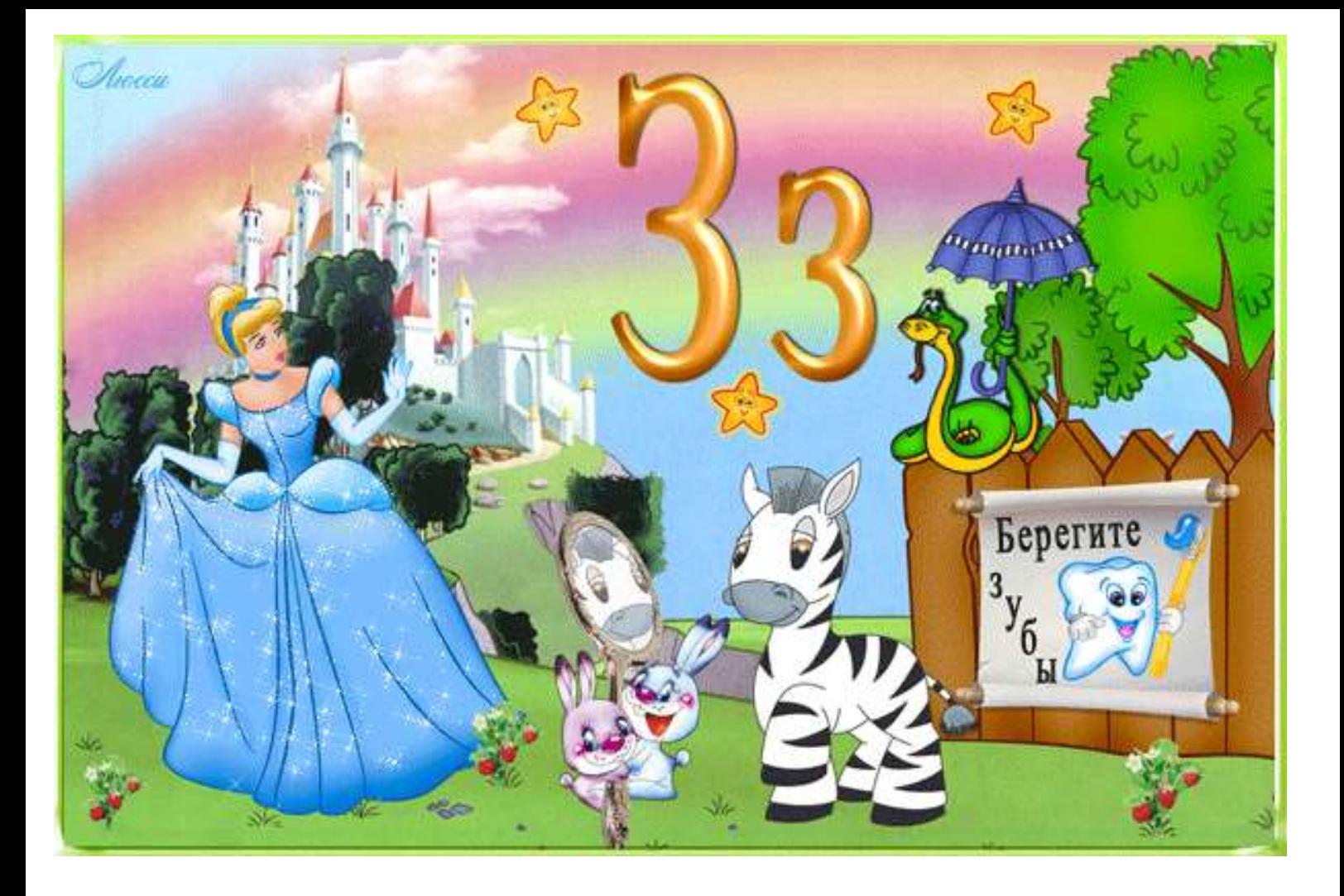

Подберите подходящие части коврика вместо пропущенных

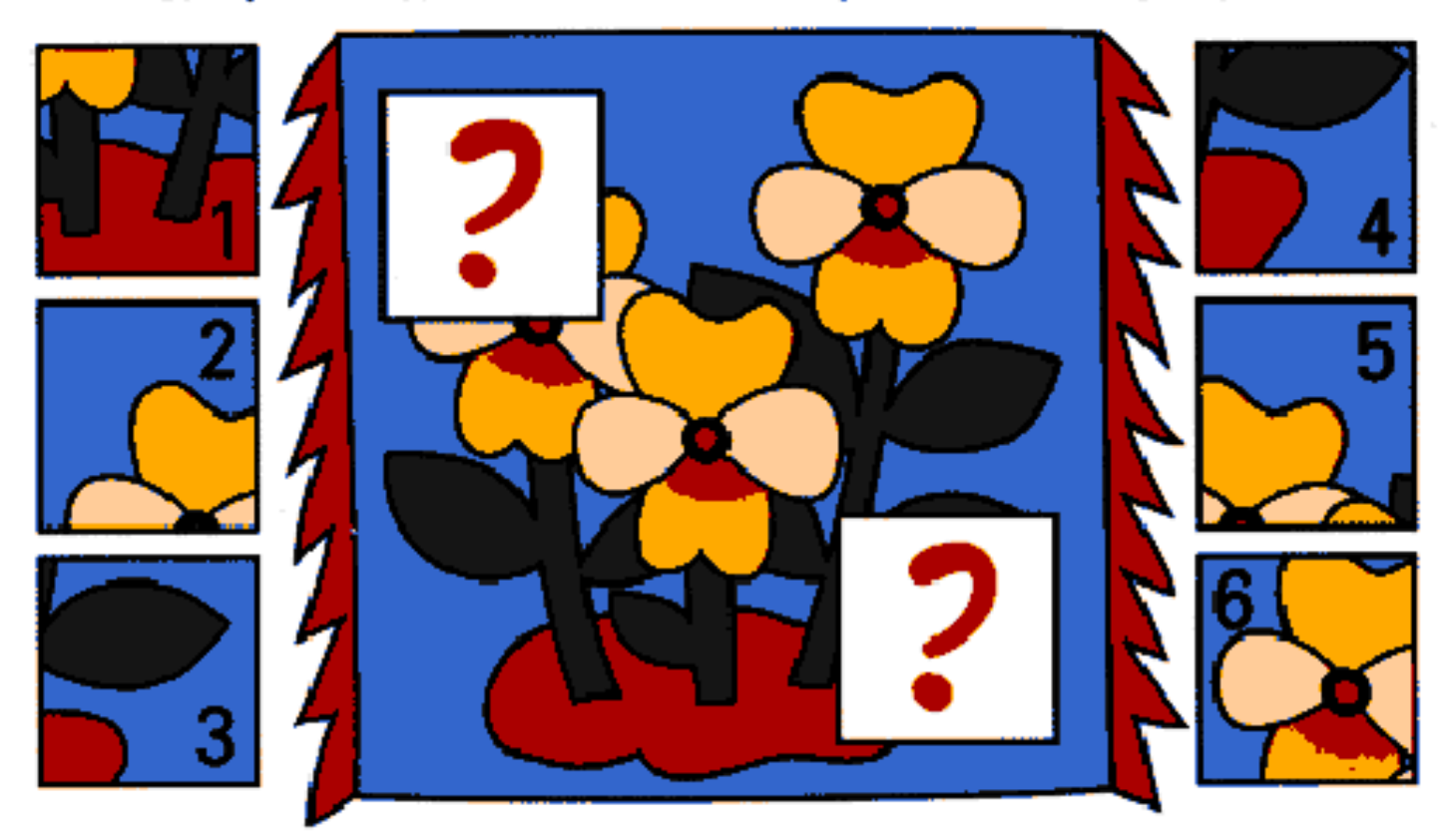

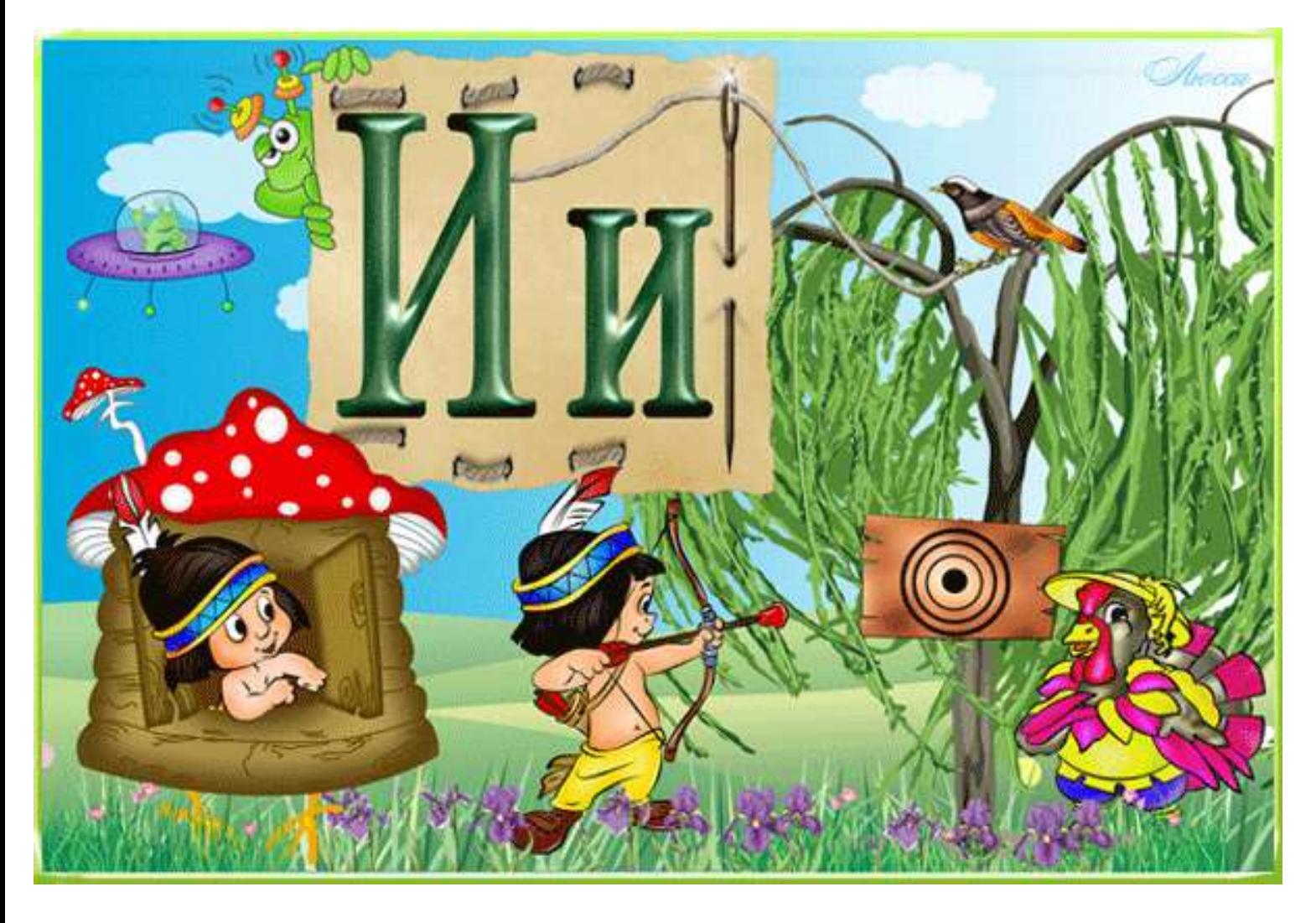

### Кто здесь лишний?

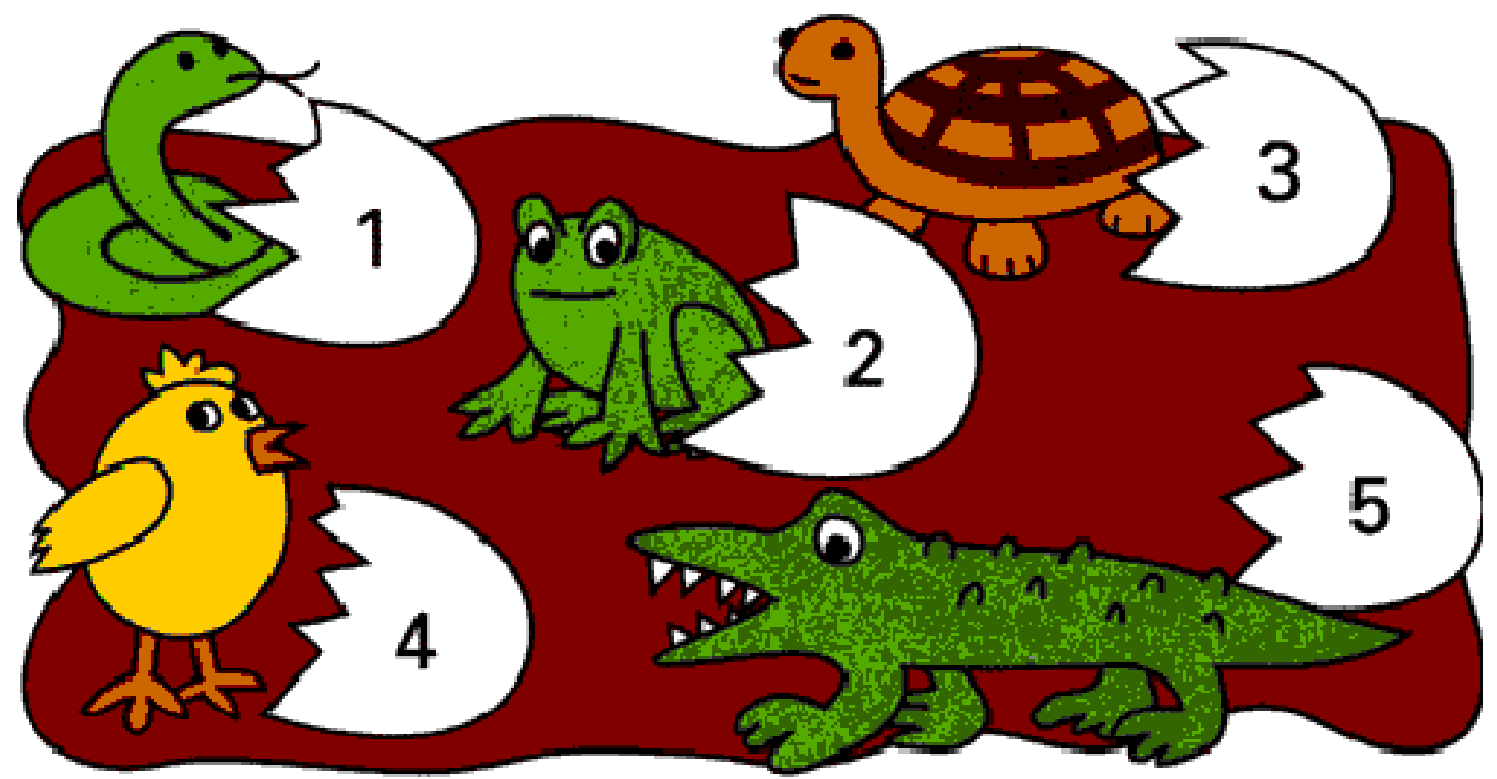

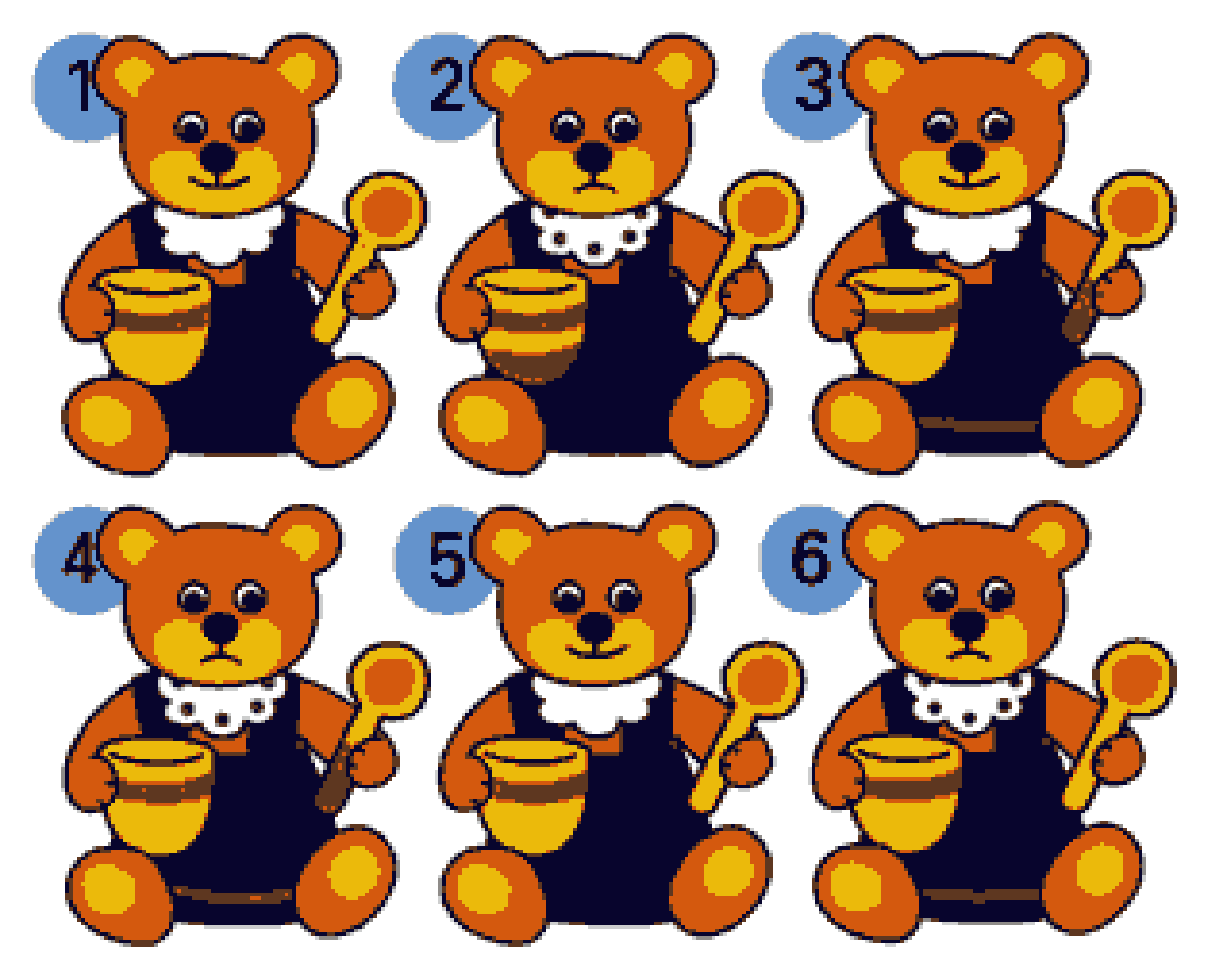

Отыщите двух одинаковых медвежат

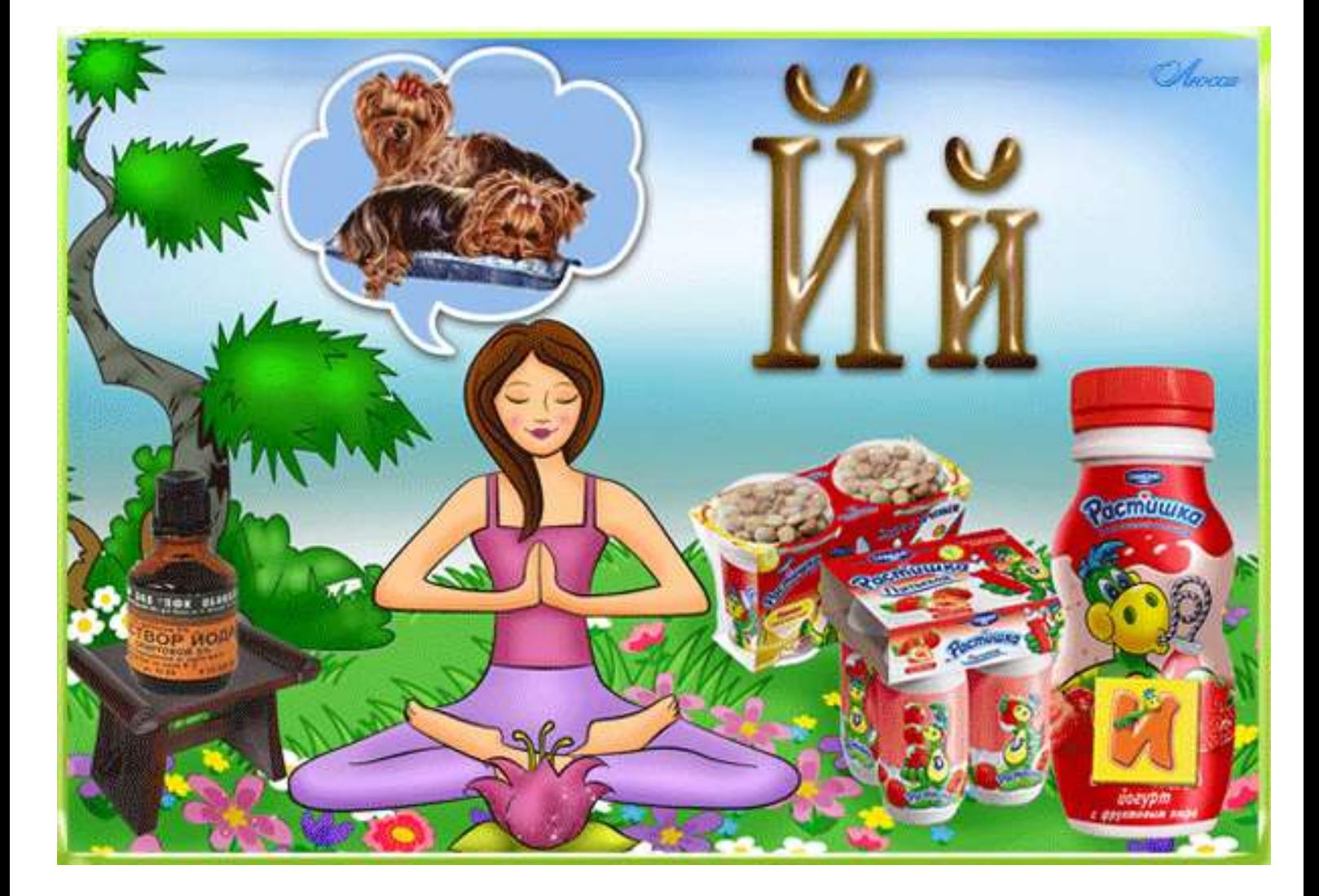

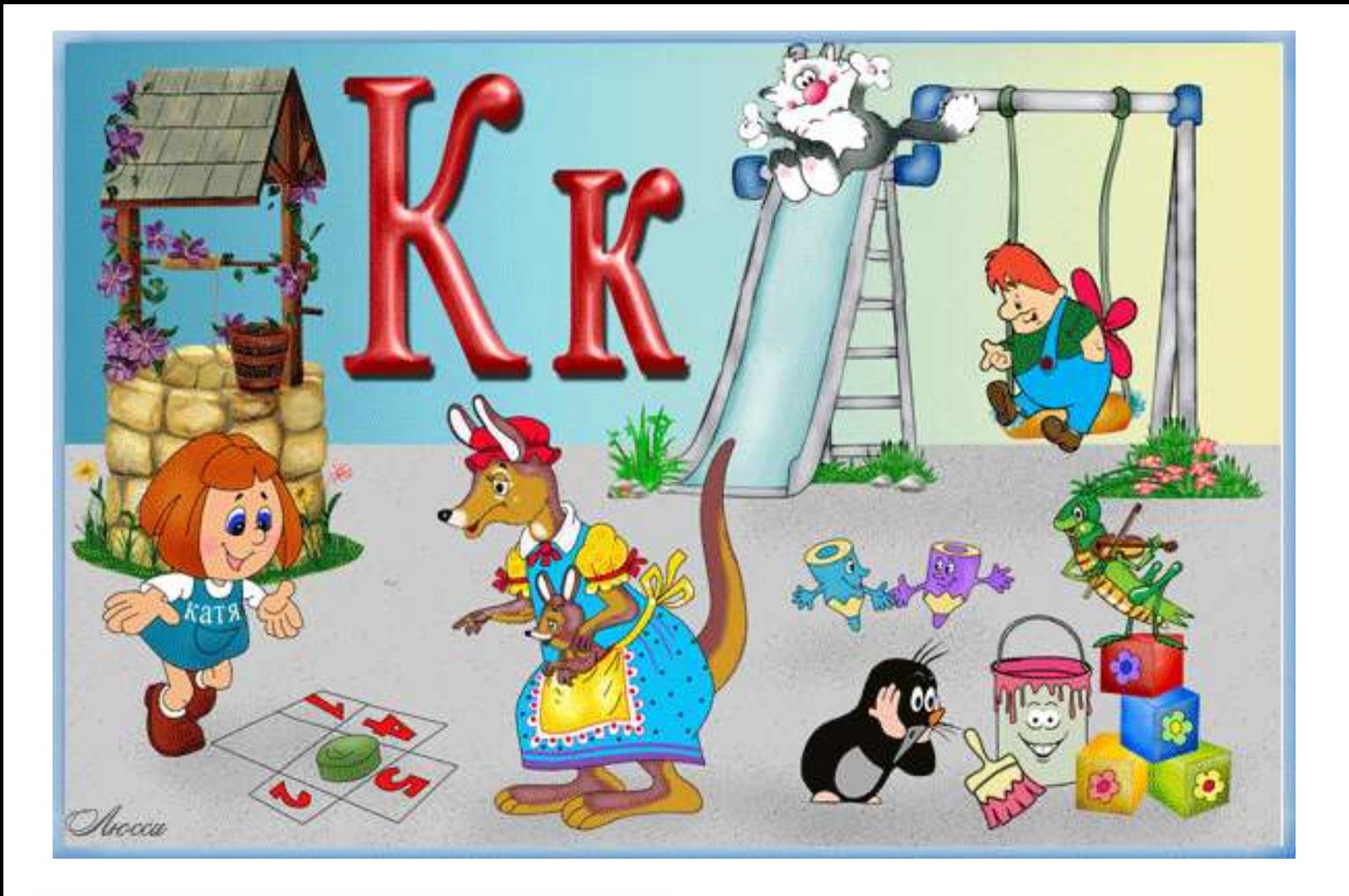

#### Найдите 10 отличий

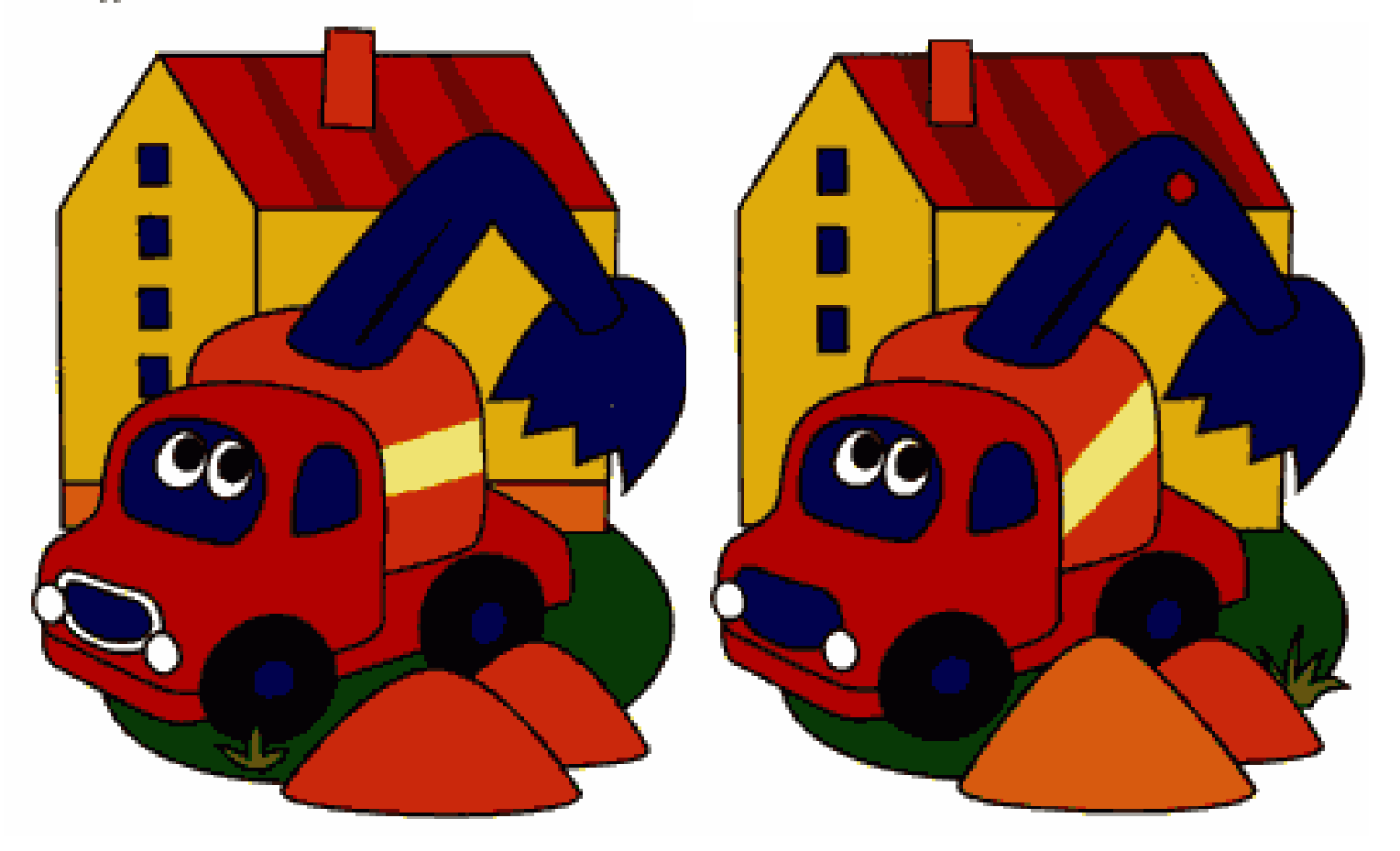

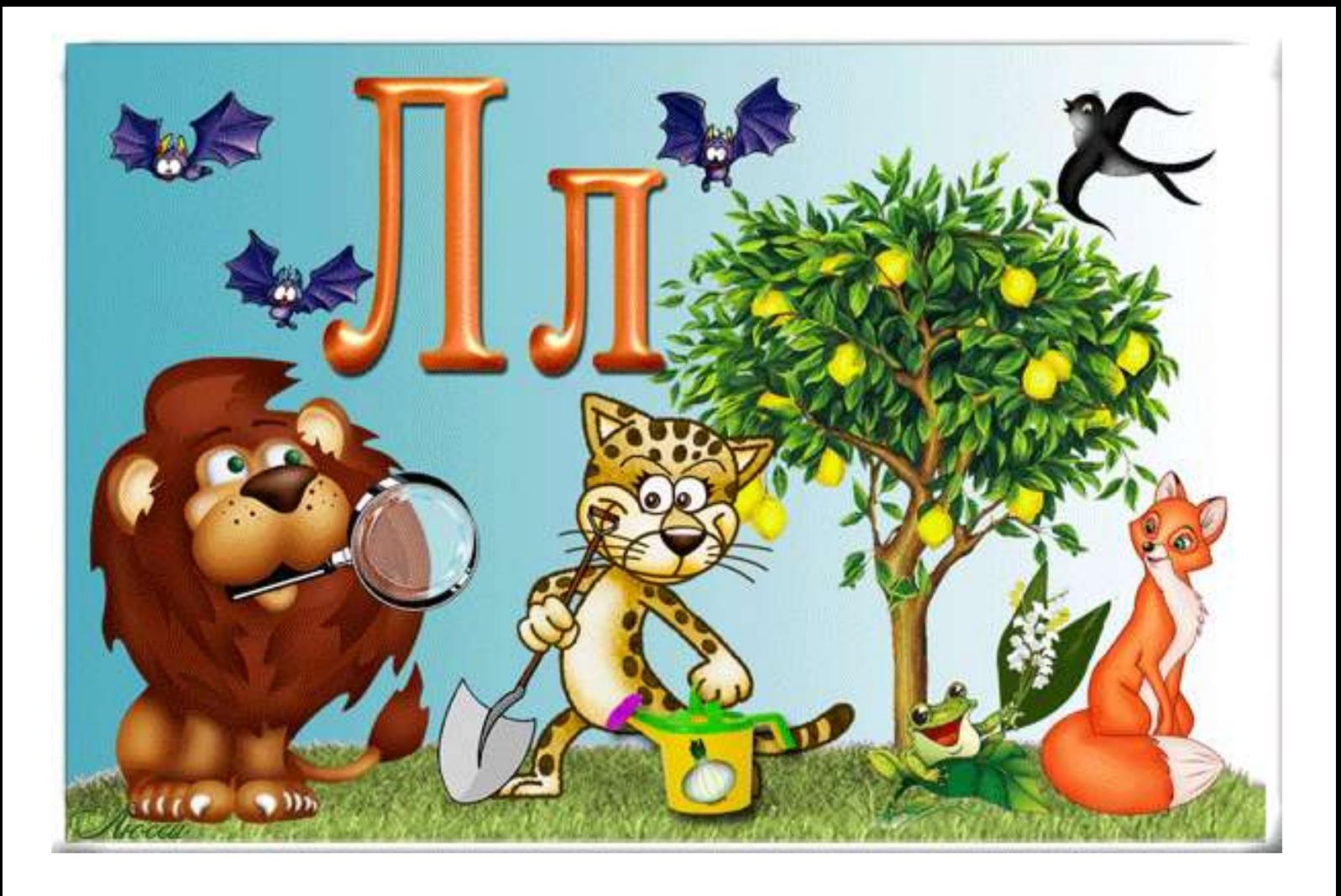

Найдите 10 отличий

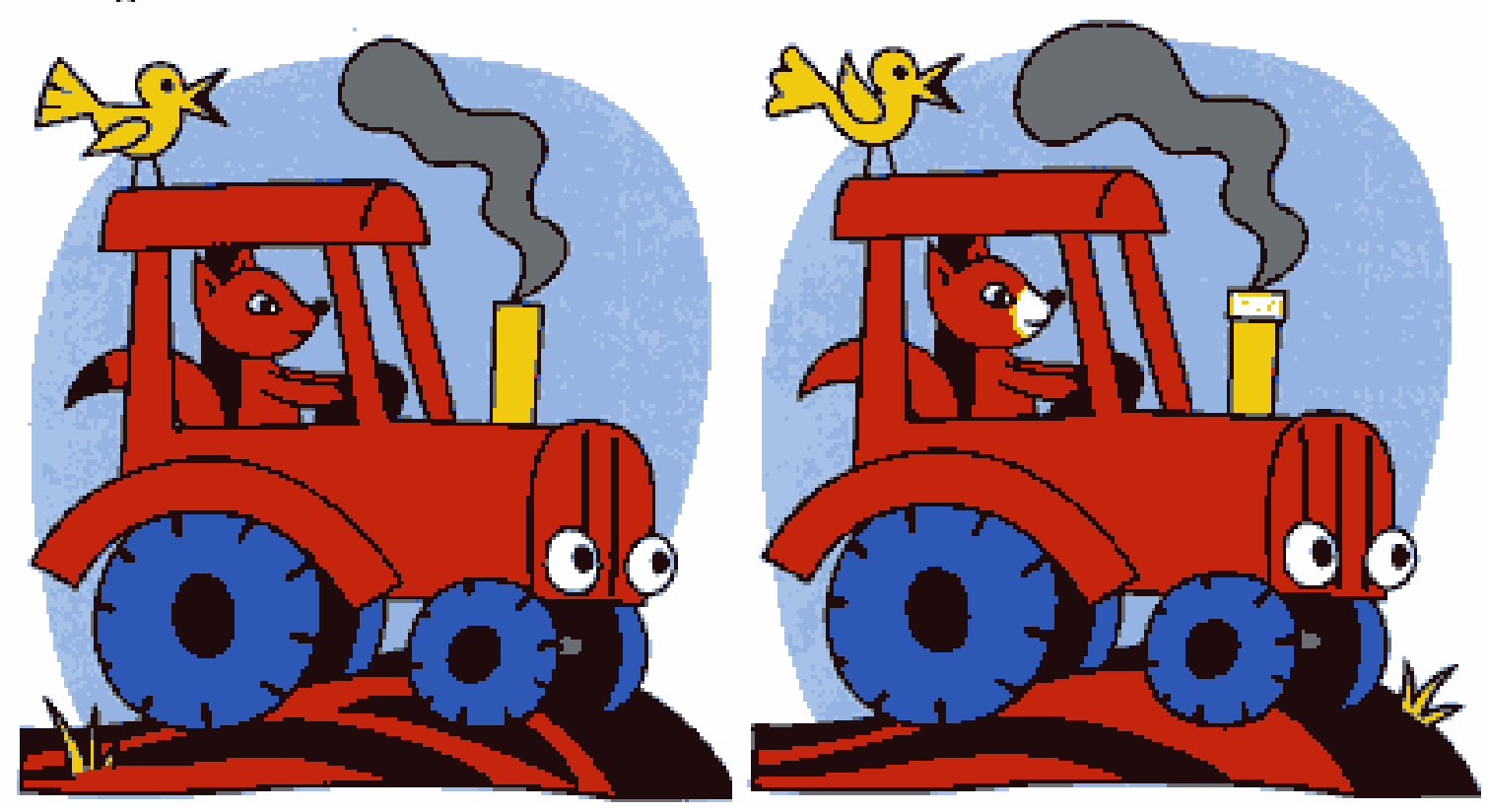

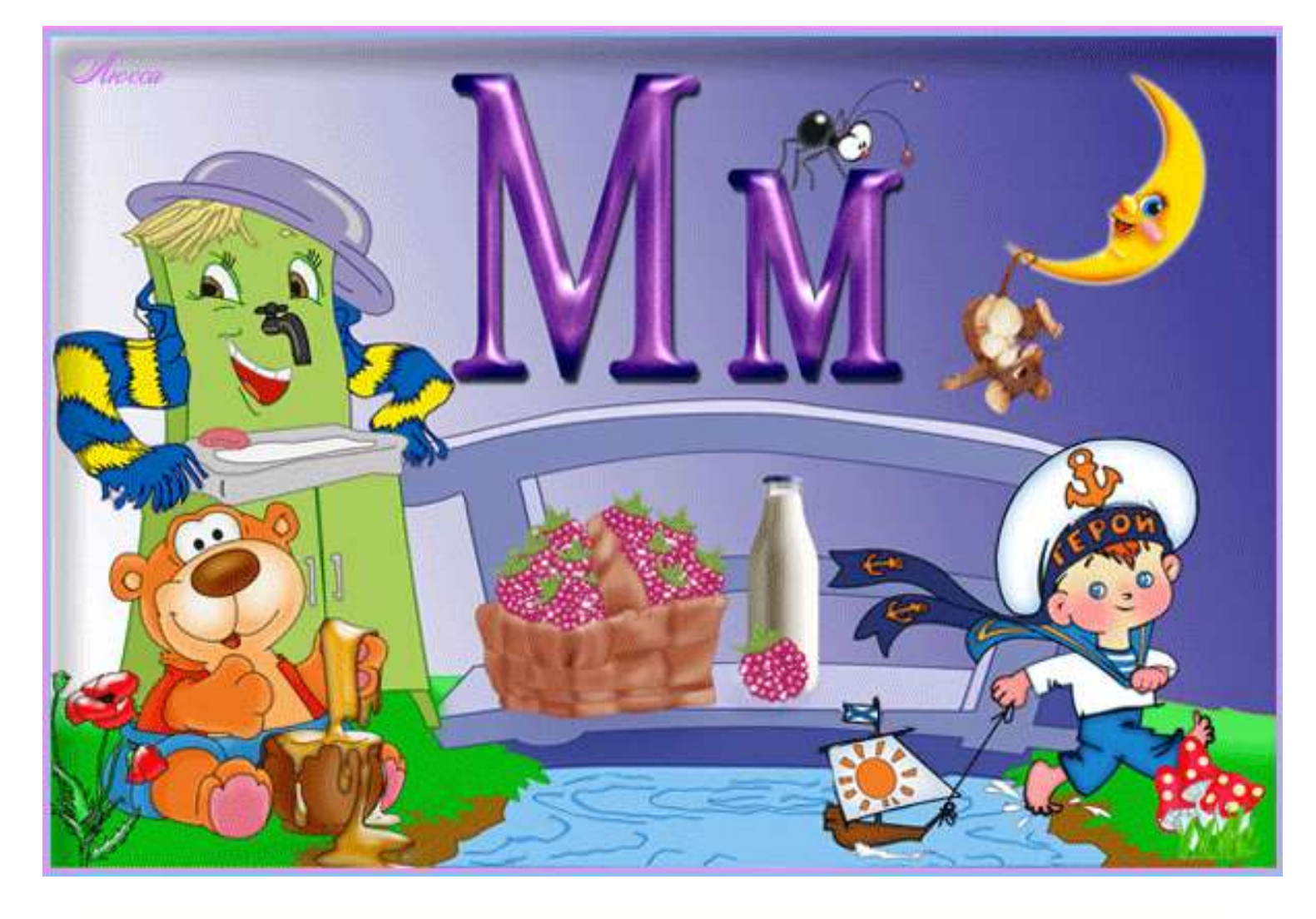

## Подберите подходящие части картинки вместо пропущенных

![](_page_14_Picture_2.jpeg)

![](_page_15_Picture_0.jpeg)

Какую машину дорожка приведёт в гараж? Раскрась эту машину и гараж карандашом одного цвета.

![](_page_15_Picture_2.jpeg)

![](_page_16_Picture_0.jpeg)

![](_page_16_Picture_1.jpeg)

![](_page_16_Picture_2.jpeg)

![](_page_17_Picture_0.jpeg)

Кто какую бабочку ловит?

![](_page_17_Picture_2.jpeg)

![](_page_17_Picture_3.jpeg)

![](_page_18_Picture_0.jpeg)

• Помоги рыцарю пройти к прекрасной даме.

![](_page_18_Figure_2.jpeg)

![](_page_18_Picture_3.jpeg)

![](_page_19_Picture_0.jpeg)

Какой корабль с какой площадки взлетел?

![](_page_19_Figure_2.jpeg)

![](_page_19_Picture_3.jpeg)

![](_page_20_Picture_0.jpeg)

• Внимательно посмотри на картинку и подумай, где дол-<br>жен находиться каждый её фрагмент.

![](_page_20_Figure_2.jpeg)

![](_page_20_Picture_3.jpeg)

![](_page_21_Picture_0.jpeg)

![](_page_21_Picture_2.jpeg)

![](_page_22_Picture_0.jpeg)

# Найди 5 отличий

![](_page_22_Picture_2.jpeg)

![](_page_22_Picture_3.jpeg)

![](_page_23_Picture_0.jpeg)

### Найди 5 отличий

![](_page_23_Picture_2.jpeg)

![](_page_24_Picture_0.jpeg)

Найди 5 отличий

![](_page_24_Picture_2.jpeg)

![](_page_25_Picture_0.jpeg)

![](_page_25_Picture_1.jpeg)

![](_page_26_Picture_0.jpeg)

Что общего у зверюшек в каждой строке, столбце? Например, в первой строке все в очках

![](_page_26_Picture_2.jpeg)

![](_page_27_Picture_0.jpeg)

Какие предметы из нарисованных на картинке<br>нужны милиционеру, художнику, врачу?<br>Покажи линиями.

![](_page_27_Picture_2.jpeg)

![](_page_27_Picture_3.jpeg)

![](_page_28_Picture_0.jpeg)

Из семи рыбок одна лишняя. Какая?

![](_page_28_Picture_2.jpeg)

![](_page_28_Picture_3.jpeg)

![](_page_29_Picture_0.jpeg)

#### Найти рисунок, не содержащий пары

![](_page_29_Picture_2.jpeg)

![](_page_30_Picture_0.jpeg)

Запомни фигуры, нарисованные в рамках,<br>и их расположение. Переверни страницу.

![](_page_30_Picture_2.jpeg)

#### Что изменилось в рамках?

![](_page_31_Picture_1.jpeg)

![](_page_31_Picture_2.jpeg)

![](_page_31_Picture_3.jpeg)